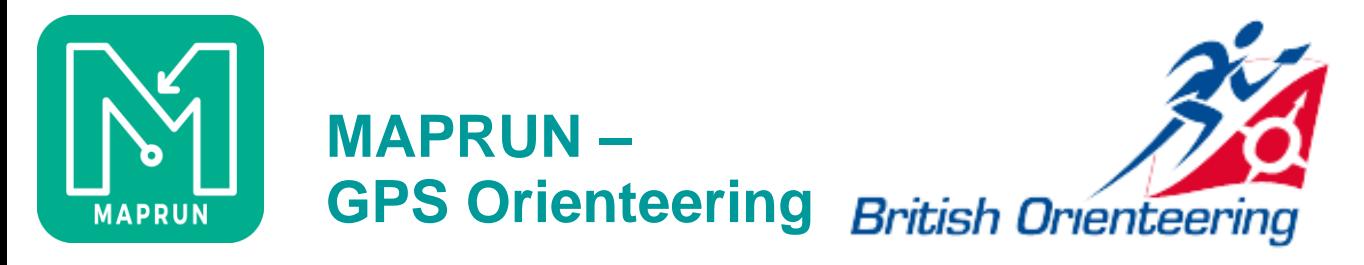

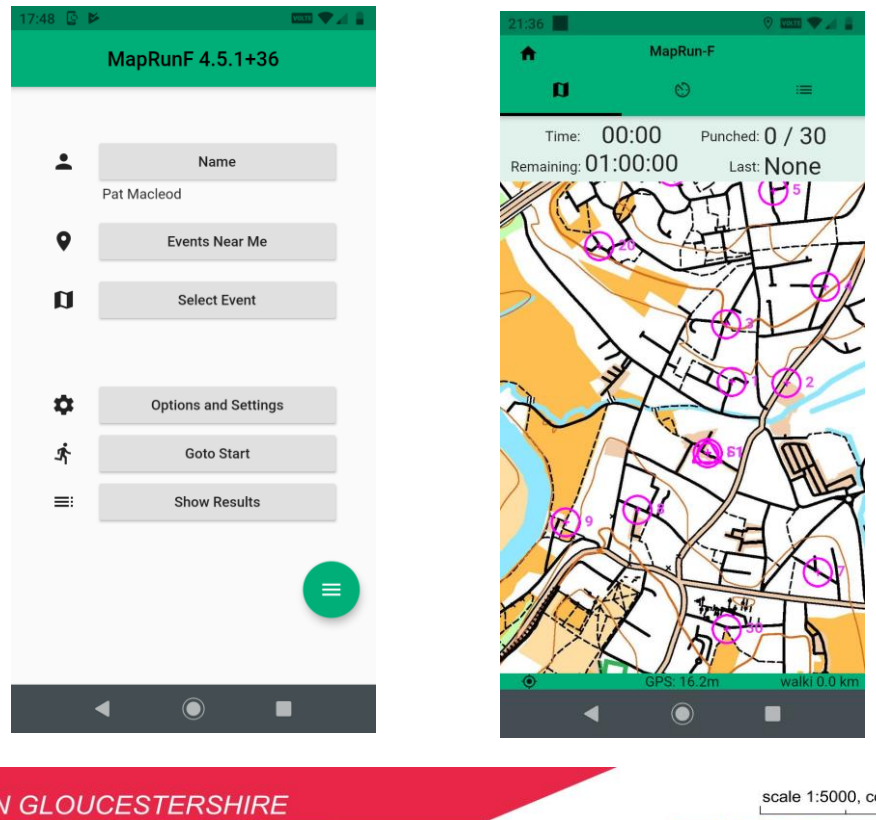

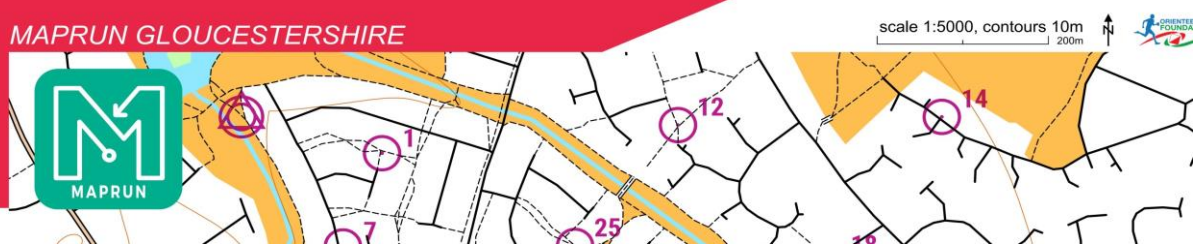

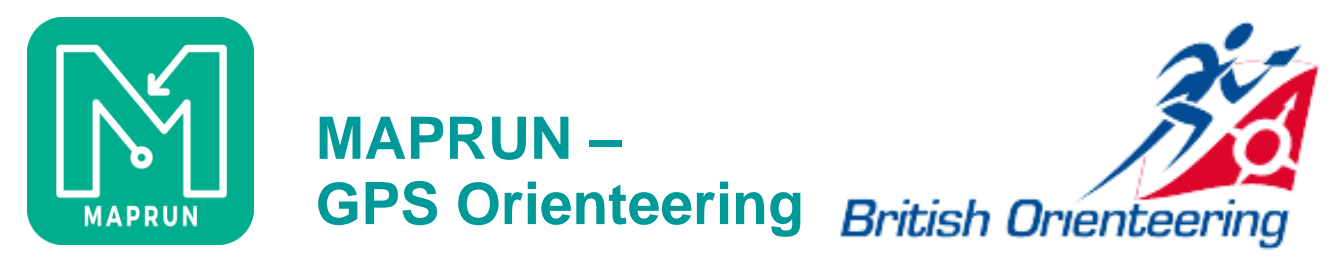

Developed by Peter Effeney, Ugly Gully Orienteers, Brisbane Funded by Australian Sports Commission and Foundation, free to use

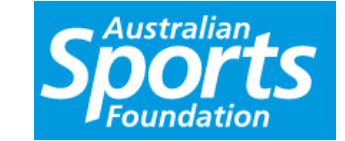

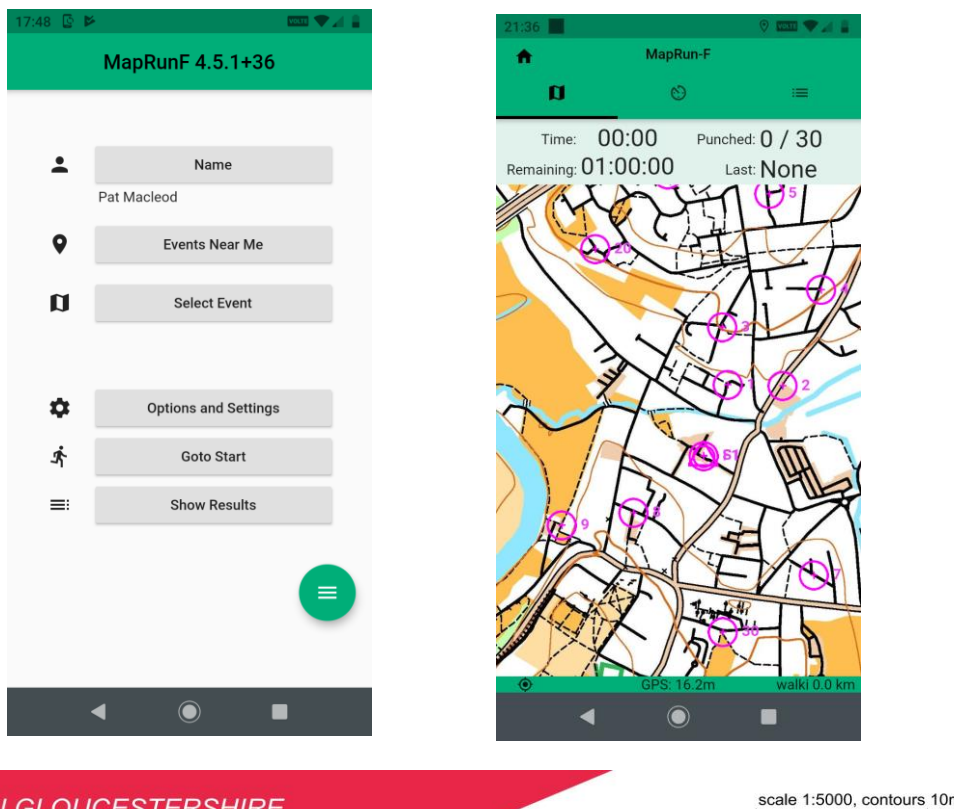

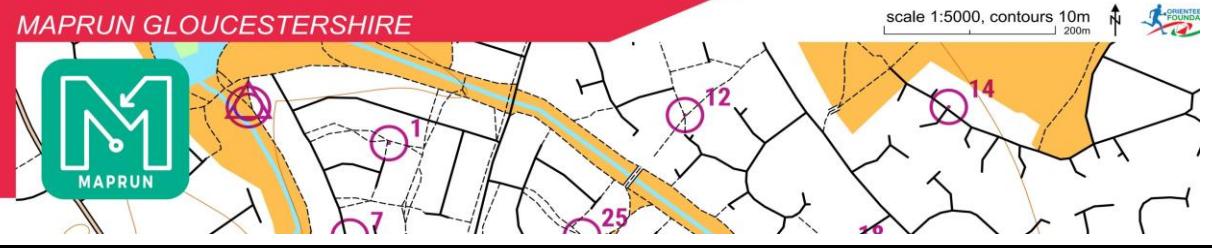

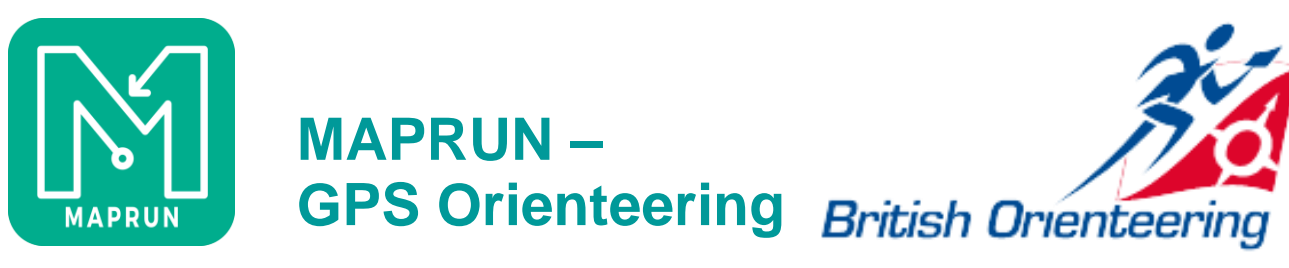

# **OBJECTIVES**

- ⚫ Outline what Maprun is and how it works
- Explain the different modes of use:
	- ⚫ Personal Quickstart
	- Shared Group Checksites
	- ⚫ Events MaprunF
- Demonstrate a few features
- Summarise how to get started
	- ⚫ Course planning
	- ⚫ Event preparation
- ⚫ The Local Administrator role
- ⚫ NGOC experiences with Maprun
- Why maprun?
	- ⚫ It's easy
	- ⚫ It requires no infrastructure
	- It might appeal to those put off by the O word
	- It's good fun

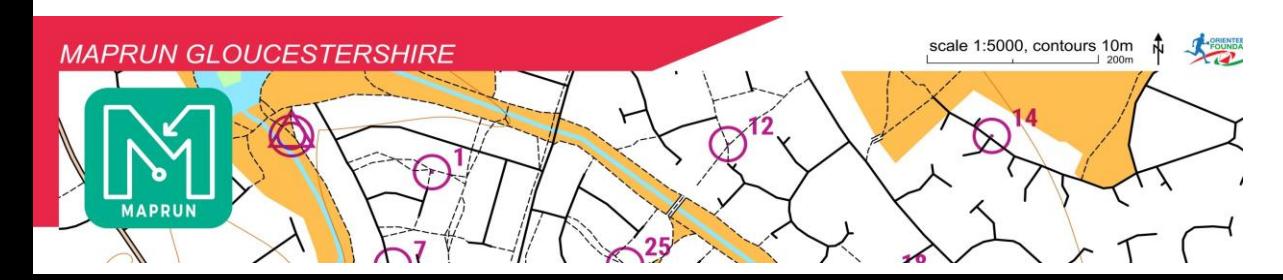

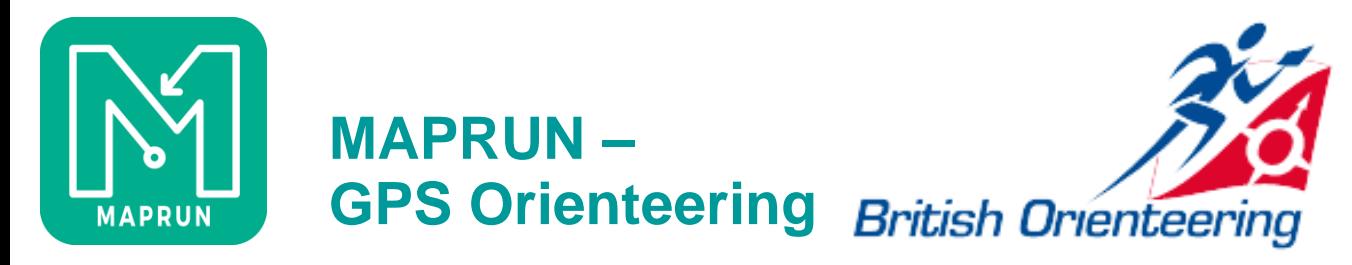

## **Maprun/MaprunF**

- MyOMaps > Maprun > MaprunF
- ⚫ 3700 courses worldwide
- ⚫ 1500-2000 runs per month
- ⚫ About 80 Local administrators
- ⚫ UK one of the largest users
- ⚫ Download the app
- ⚫ Select an event and download it
- ⚫ Go and run it
- ⚫ Phone records track and punches
- ⚫ Event remains on the system and on your phone until deleted.

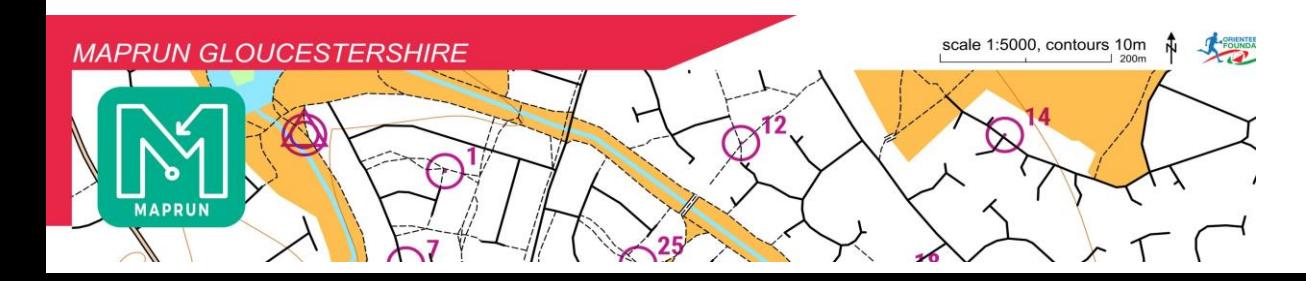

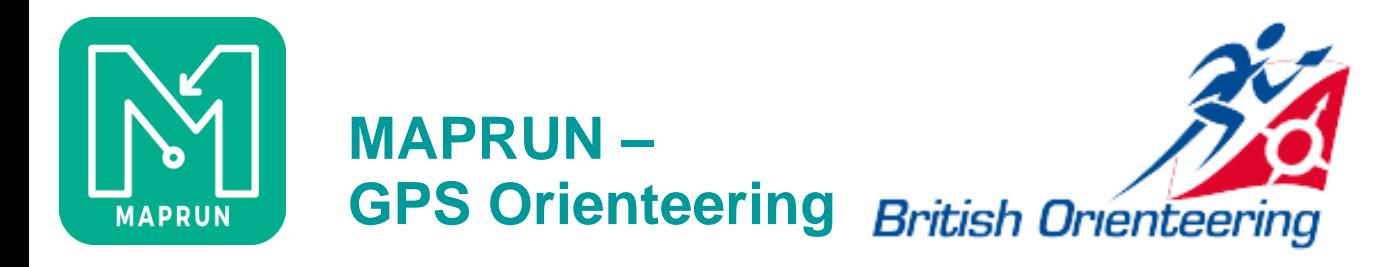

### **Maprun Modes**

- ⚫ **Personal**
	- ⚫ Quickstart
	- ⚫ KMZ map generation
- ⚫ **Shared/Group/Test**
	- ⚫ Check Sites
- ⚫ **Events – foot, bike, trail**
	- ⚫ Linear
	- ⚫ Score
	- ⚫ Scatter

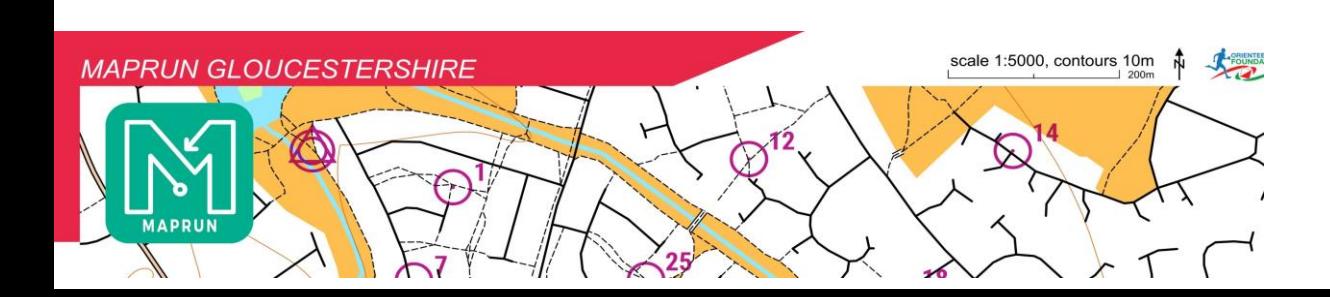

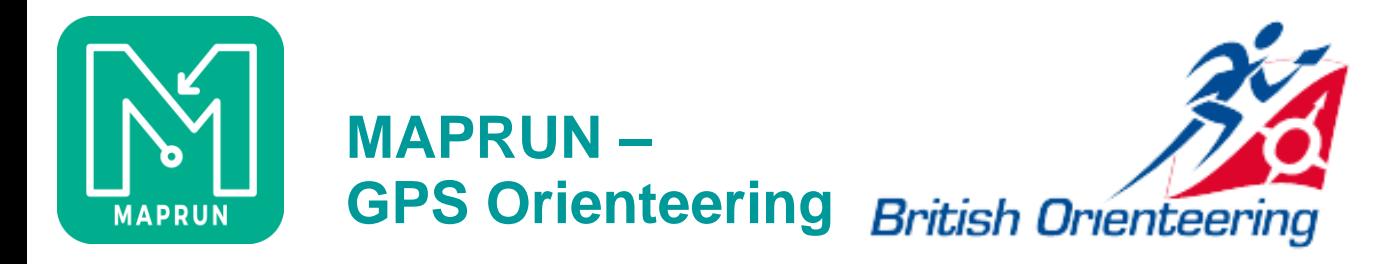

#### **Personal use - Quickstart**

- ⚫ Run from home
- ⚫ Create map files for personal or published use
- ⚫ Create your own courses
- Modify them
- ⚫ KMZ File creation

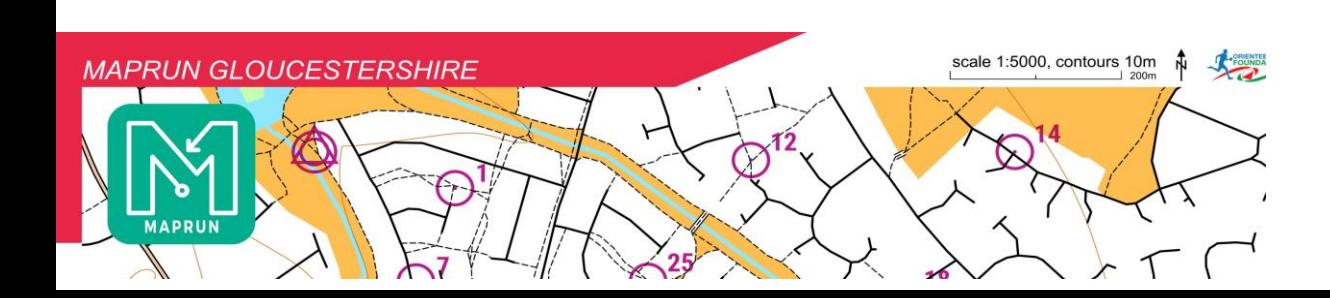

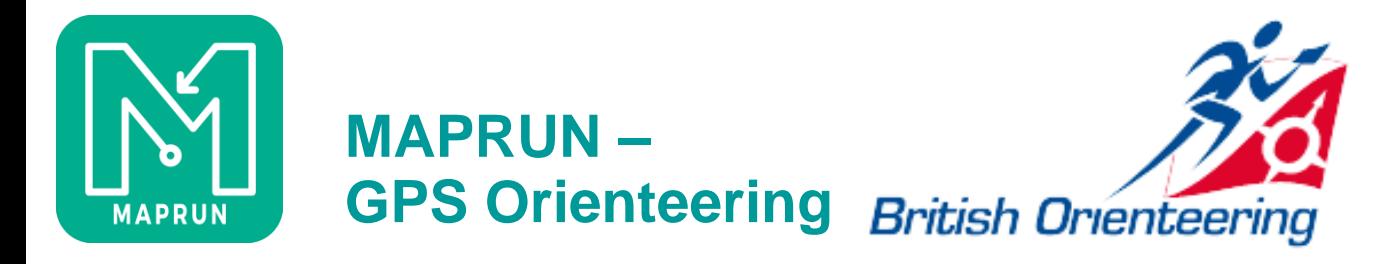

## **Personal + Group use – Check Sites**

- ⚫ Intended as a checking tool
- ⚫ Usable as a group course facility
- Requires a map, but course optional

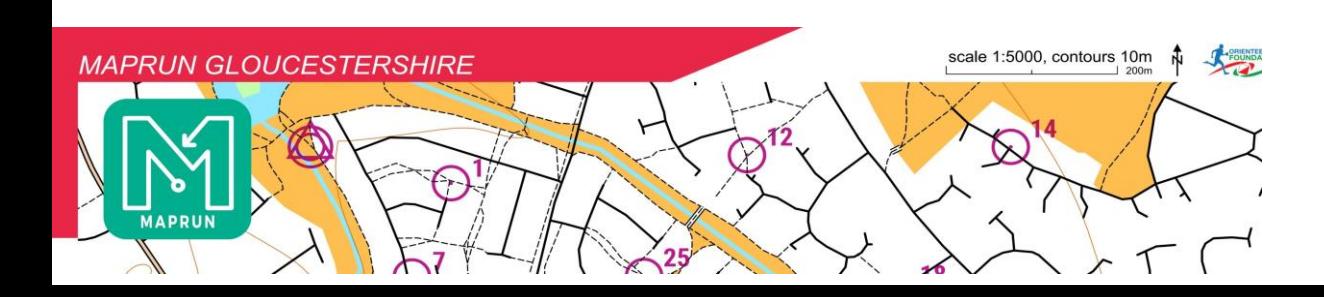

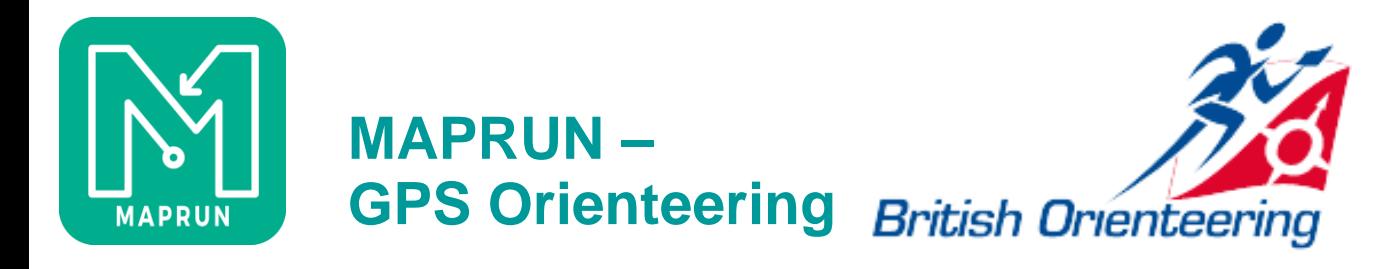

#### **Public use – Event**

- ⚫ Types
	- ⚫ Linear
	- ⚫ Score
	- ⚫ Scatter
- ⚫ Published by an LA
- ⚫ Have full results and tracks
- ⚫ Remain on the system until deleted by an LA
- ⚫ Can't be modified
	- ⚫ Have a fixed format to ensure fair competition
- ⚫ Ideal for GPSO/VOCs

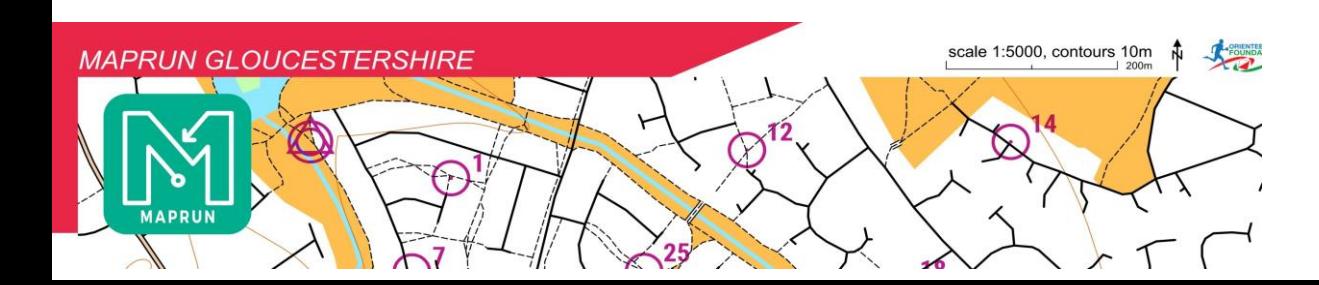

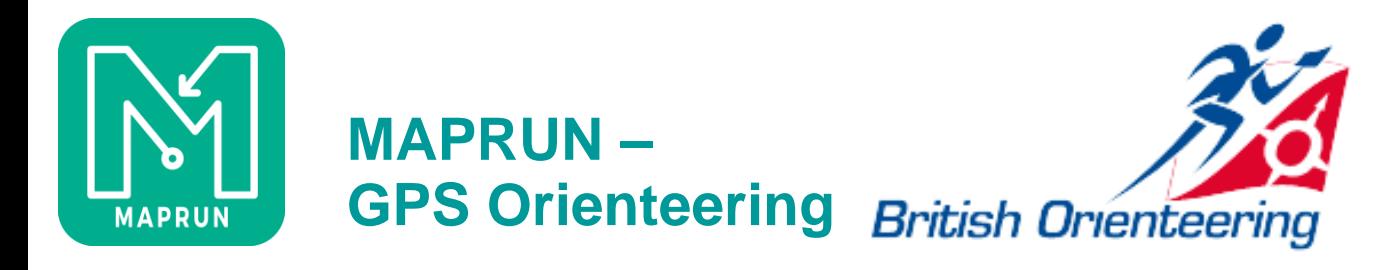

## **Getting Started**

- ⚫ Evolve from QS/CS or
- ⚫ Choose a map source
	- ⚫ Create the map KMZ
	- ⚫ Create the course KML
	- ⚫ Check these files in Google Earth
	- ⚫ Agree the event format and settings
	- ⚫ Publish
	- ⚫ Stage
	- ⚫ Create VOC

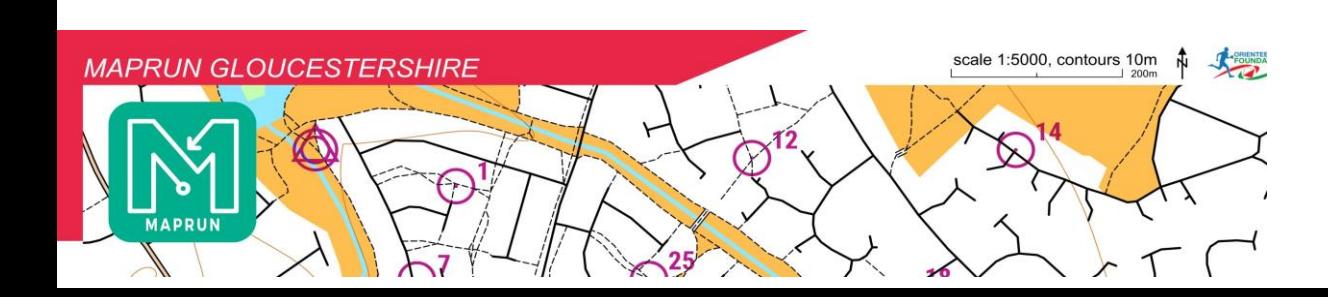

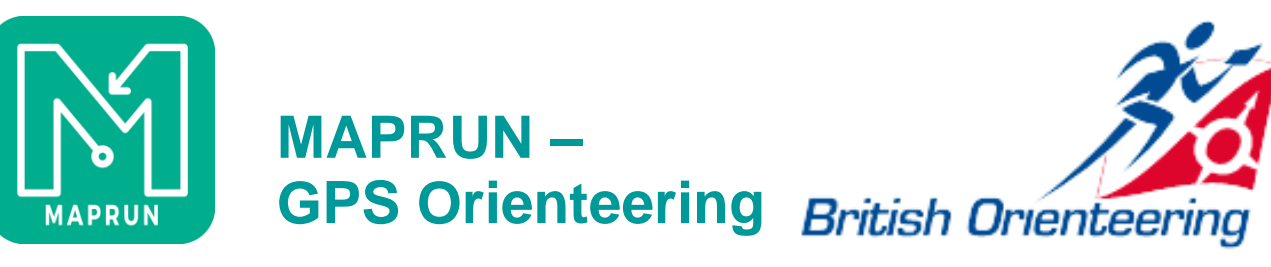

#### **Map sources**

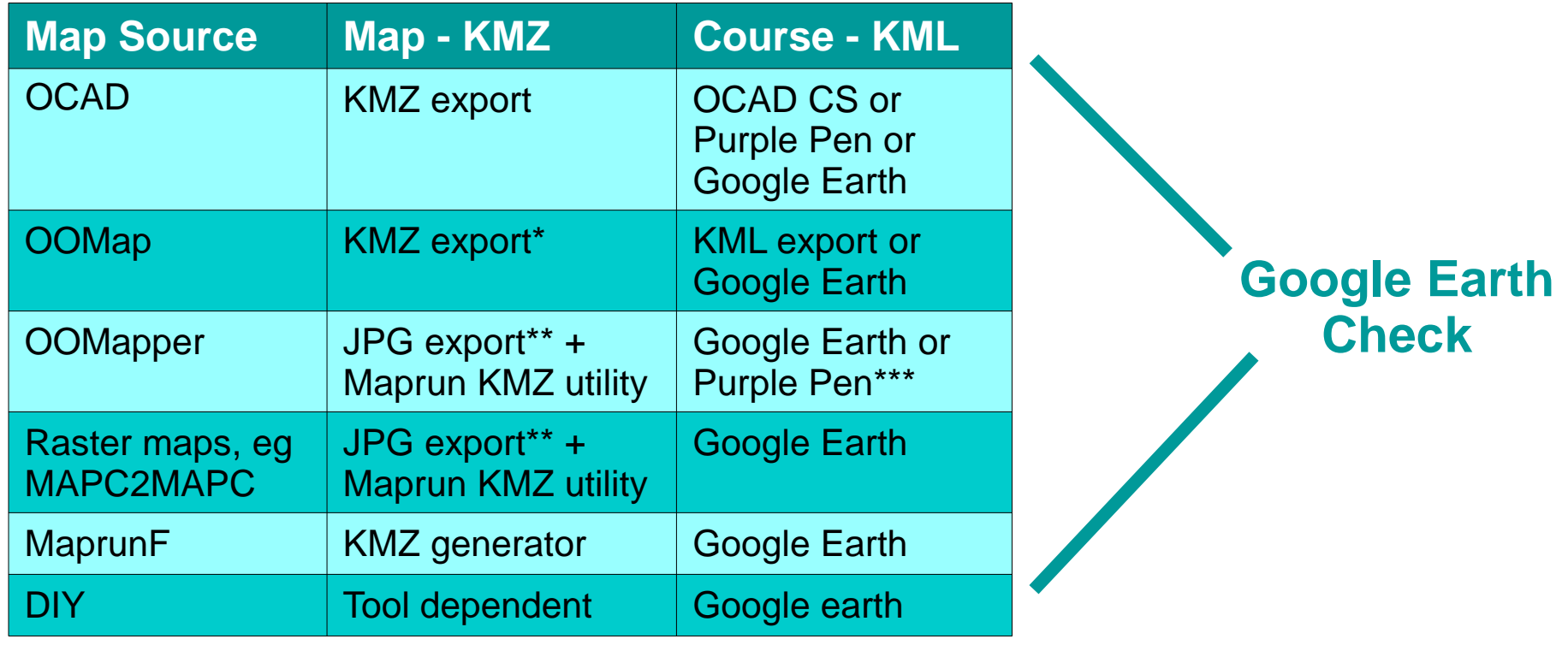

- \* KMZ is not tiled not generally an issue for OOMap KMZs
- \*\* Probably needs CRS change
- \*\*\* Only if the OOMapper map is geo-referenced to UTM ??Condes??

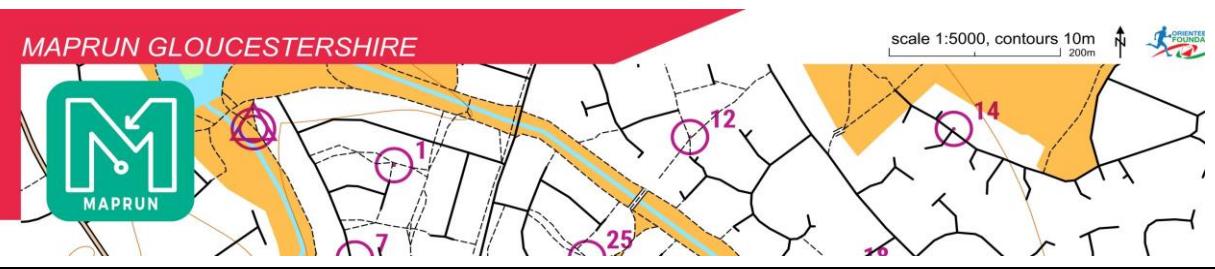

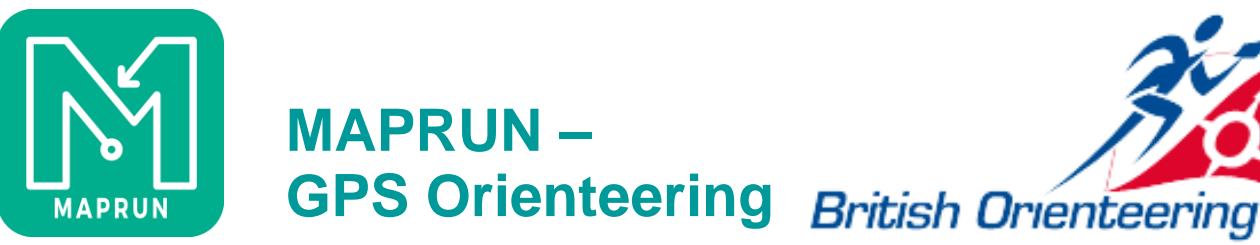

## **Event Considerations - 1**

- ⚫ Type Linear, Score, Scatter
- KMZ can be called anything, but
- ⚫ KML file name determines:
	- ⚫ What the runner selects to download
	- ⚫ Type of event
	- ⚫ Scoring/Scatter scheme, if appropriate
	- ⚫ PIN Protection, if appropriate
	- ⚫ (Start Anywhere)

# Caldicot 2020 PZ1908012020 PXAS

ScoreN60<br>Event name PIN protected until 19:00 on 8 Jan 20

60 minute score,

Maprun Event PXAC Maprun Event PXAC

Simple linear event/course

NB – NO Underscores in file names

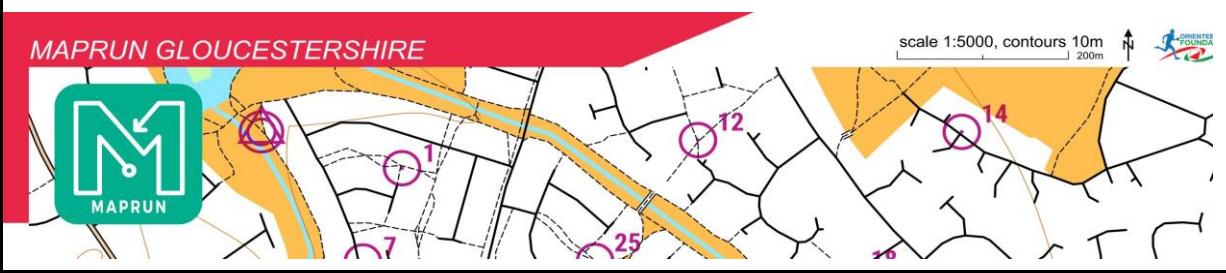

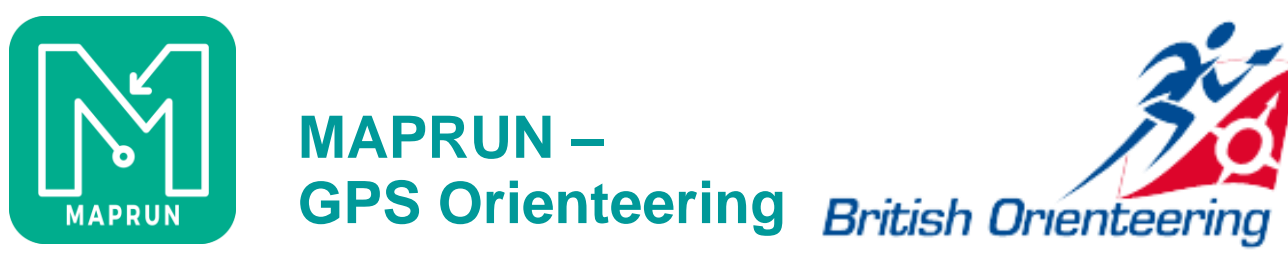

### **Event Considerations - 2**

- ⚫ Options and Settings
- ⚫ Preferences

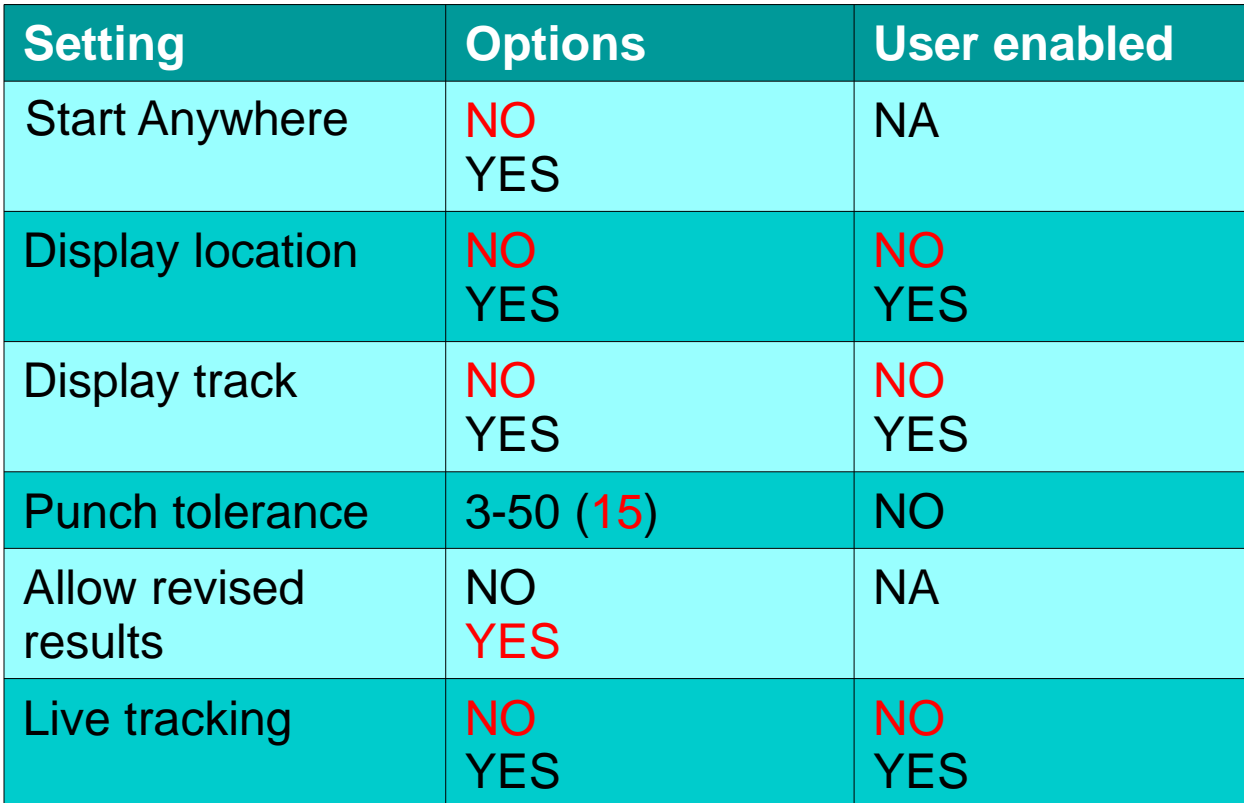

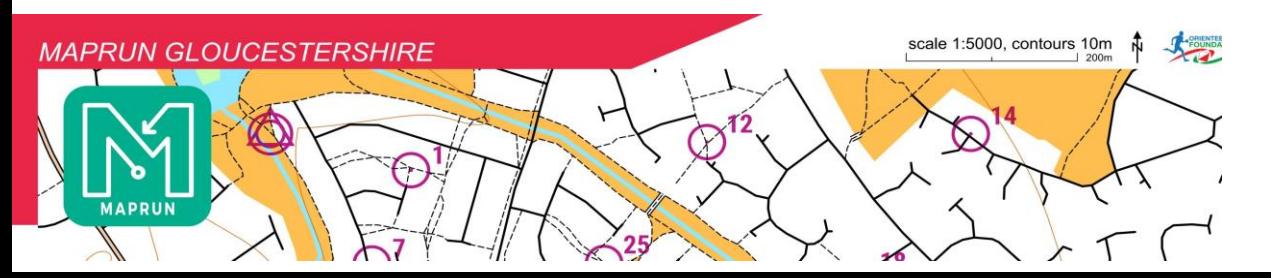

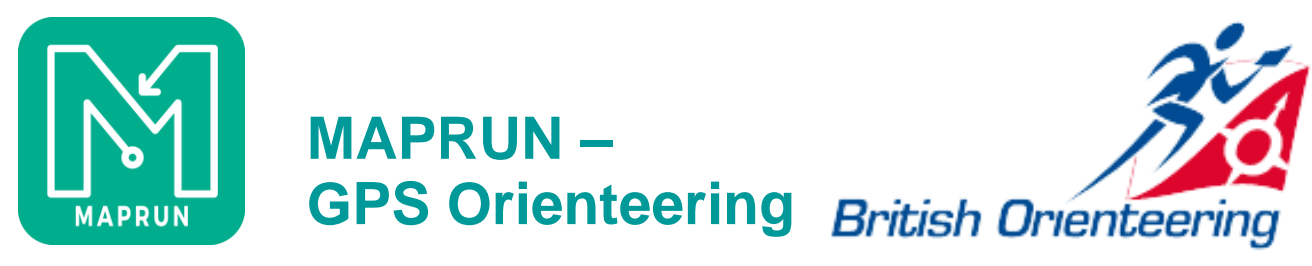

# **Publication**

⚫ Published by your local administrator

## **The Local Administrator**

- ⚫ Helps planners with course preparation
- ⚫ Administers your club event folder structure
- ⚫ Loads events
- ⚫ Can delete results and events
- ⚫ The role is pretty similar to the club RG2 role!

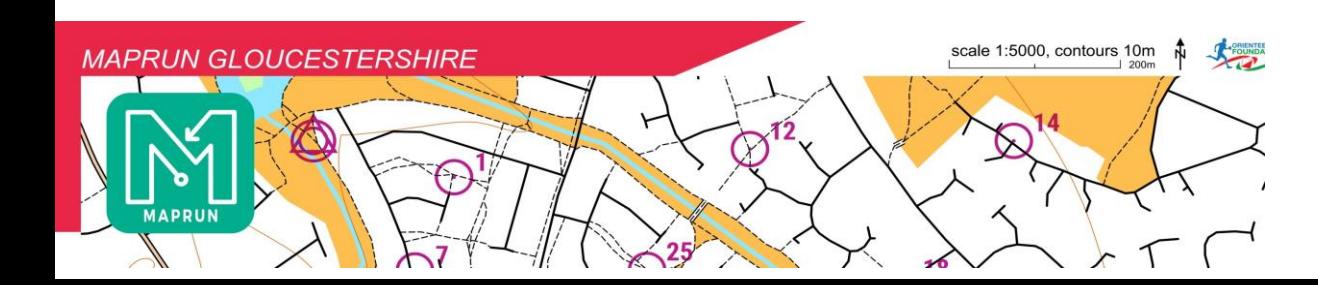

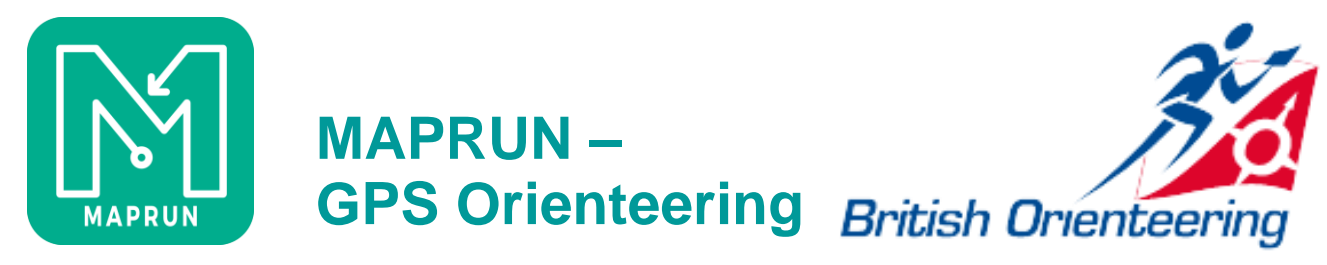

#### **Maprun Gloucestershire**

- ⚫ A separate website from ngoc.org.uk, with its own style
- ⚫ Aimed as much at non- but maybe- orienteers as it is at the regular club midweek competitors
- ⚫ Host for our mid-week series, though still debating whether we should intermix maprun and SIAC events in the Summer
- ⚫ Also host for our 'permanent' GPSO courses
- Has its own facebook page
- ⚫ Provides a platform for a variety of maprun courses, but almost always with a clear focus on navigation

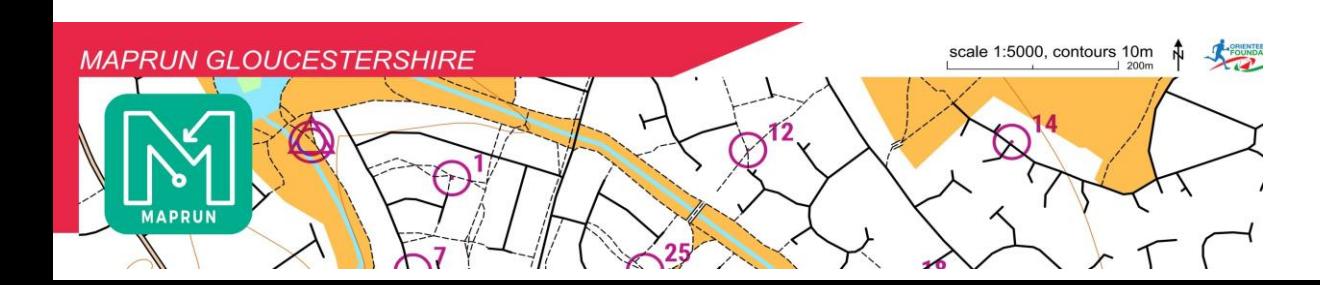

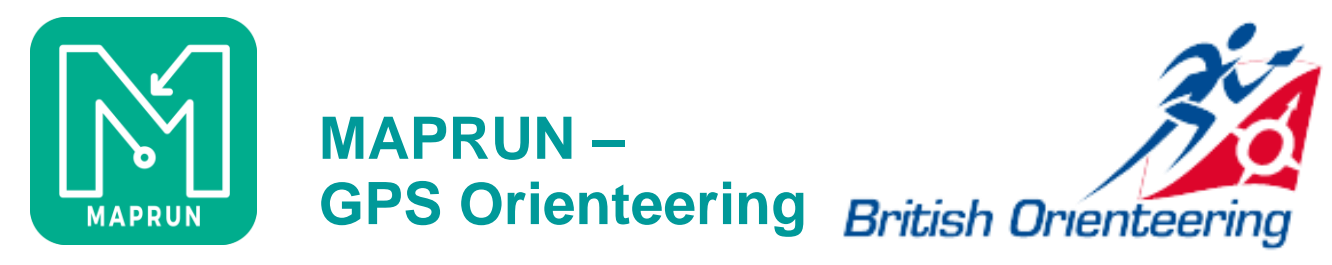

## **Resources**

- <http://maprunners.weebly.com/> the maprun website, includes pages on event and scoring types, hints on phone setup etc
- ⚫ <https://youtu.be/OhMX6qyFNAQ> Peter Effeney video on Quickstart and KMZ map creation
- <https://youtu.be/cLpkLMPvBSM> getting started video by Mark Clews, POTOC
- <http://maprunners.weebly.com/forum.html> new forum for maprunners
- ⚫ Local Administrators
- My Maprun Course setup notes  $-$  [My dropbox](https://www.dropbox.com/s/o5v0ck1p6xr8meq/Maprun%20course%20setup%20v11.pdf?dl=0)
- Email [maprun@ngoc.org.uk](mailto:maprun@ngoc.org.uk)

#### **and finally, this is all free software, so consider donations**

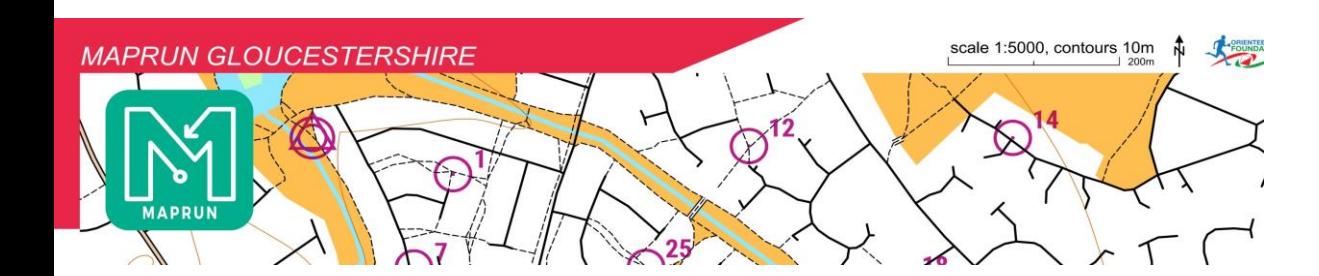